# **Wireless Communication Library VCL Developer Edition**

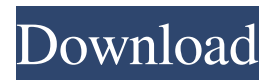

**Wireless Communication Library VCL Developer Edition Crack 2022**

#### **Wireless Communication Library VCL Developer Edition Crack+ [Latest 2022]**

- Pure ASM, advanced with WCL provides several macros and functions to help with using Bluetooth and Wireless protocols. - GUI and TextEditor for select and editing MAC Keys on the fly. - 128/4096 or 128/2048 code database for easy and convenient access. - RGB or PWM for LED control - Support over 16 devices on a single card - Support Serial communications and can open multiple serial port. - Support memory allocation, HWBLOCK and other features \*\* For this Trial Version, only the text editor has been tested. And some more features will be included in the paid versions. \*\* For this Trial Version, only the text editor has been tested. And some more features will be included in the paid versions. \*\* For this Trial Version, only

the text editor has been tested. And some more features will be included in the paid versions. USB Library VCL Developer Edition is a profesional tool designed to be used by developers. It can enhance the developed applications with USB communications. The USB VCL Components includes: USB HID VCL, USB 2.0 VCL, USB OTG VCL and USB COM VCL. All those Frameworks provides the easy and simplest way to access the USB on the fly. KeyMACRO Description: - Pure ASM, advanced with WCL provides several macros and functions to help with using USB and USB protocols. - GUI and TextEditor for select and editing MAC Keys on the fly. - 128/4096 or 128/2048 code database for easy and convenient access. - RGB or PWM for LED control - Support over 16 devices on a single card - Support memory allocation, HWBLOCK and other features USB Library VCL Developer Edition is a profesional tool designed to be used by developers. It can enhance the developed applications with USB communications. The USB VCL Components includes: USB HID VCL, USB 2.0 VCL, USB OTG VCL and USB COM VCL. All those Frameworks provides the easy and simplest way to access the USB on the fly. KeyMACRO Description: - Pure ASM, advanced with WCL provides several macros and functions to help with using USB and USB protocols. -GUI and TextEditor for select and editing MAC Keys on the fly. - 128/4096 or 128/2048 code database for easy and convenient access. - 77a5ca646e

## **Wireless Communication Library VCL Developer Edition Crack+ With License Code**

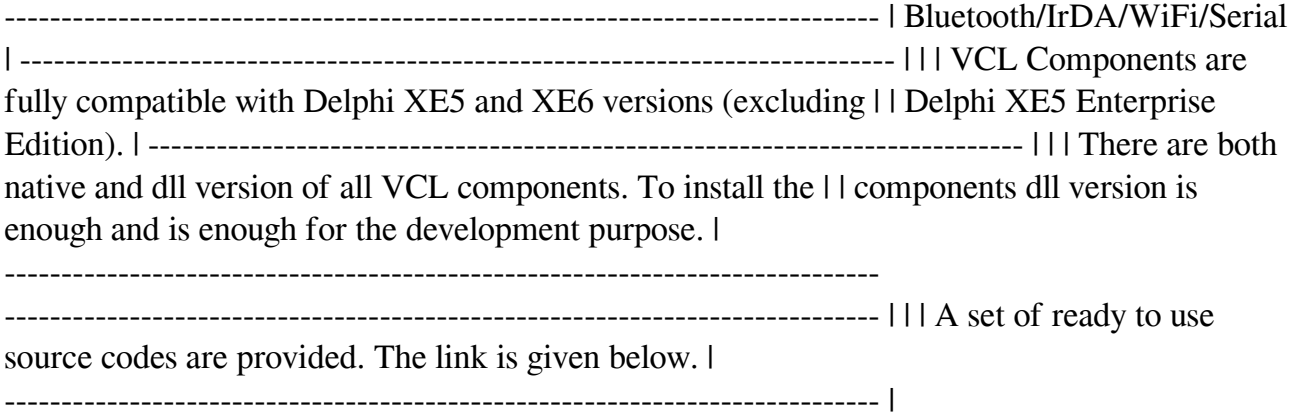

### **What's New In Wireless Communication Library VCL Developer Edition?**

 Overview The main purpose of the WCL VCL Developer Edition is to provide the best solution for Wireless Communication. It is designed to be used by the developers of applications. Nowadays, there is a lot of wireless communication devices which are increasing every day. Every day we can see more and more wireless communication devices which can connect each other. That is one of the reasons to have wireless communication library and developers has to access these wireless communication technologies. So, it is an great opportunity for wireless communication library developers. Version History The VCL Developer Edition is completely redesigned to be used by the developers of applications. The

library is completely new and it is better than the previous version. There are a lot of changes in the library and it contains a lot of new functions and features. So, it is completely rewritten and upgraded. The library contains the best and optimized code for the developers. It is also very easy to access. There are a lot of new features and functions that you can use to access all types of wireless communication technologies such as: WiFi, Bluetooth, IrDA, Serial, etc. In the library, there is a lot of supported and supported wireless technologies such as: WiFi, Bluetooth, IrDA, Serial, etc. You can easily access all of the WLAN and Bluetooth profiles supported by the library. So, the library contains all profiles and features of all types of wireless communication technologies. The Bluetooth, IrDA, WiFi, Serial VCL are for all wireless communication technology developers. All of the VCL components provide the best solution for the developers. That is one of the reasons why we are introducing the VCL Developer Edition. Features The features of the VCL Developer Edition are mentioned below: Features WiFi VCL Bluetooth VCL IrDA VCL Serial VCL Encryption VCL Hardware Profiles VCL All Wireless Protocol VCL AP BSSID VCL MAC Filtering VCL Configuration VCL Authentication VCL FTP Client VCL Password Protected VCL HTTP Client VCL JSON VCL Threading VCL Transport Listener VCL HID VCL Transport Discovery VCL Recorder VCL ADVANCED SERVICE TESTING FOR APP DEVELOPER INITIALIZE FOR TESTING The InitializeForTesting function is used to intialize the library for testing. This function is useful when the developer wants to test their applications using the library. For example, the developer wants to test the functions or components of the library. The user has to use the Create function to initialize the library. After initialization

#### **System Requirements:**

Nintendo Switch Online Membership Internet connection Nintendo eShop balance of Nintendo Switch system software account The Nintendo Switch system is sold separately. Play as a Guest To access online multiplayer features of Splatoon 2: The user must have a Nintendo Switch system and an internet connection. If the user's home network allows it, the user can use their home network to connect to the Nintendo Switch system. If the user's home network does not allow it, the user can use the wireless LAN functionality of their Nintendo Switch system to

### Related links:

[https://beta.pinoysg.net/upload/files/2022/06/narc21LLIzh6eegR3XNG\\_06\\_26bb1faab722ad604f4e7fba934ce2d3\\_file.p](https://beta.pinoysg.net/upload/files/2022/06/narc21LLIzh6eegR3XNG_06_26bb1faab722ad604f4e7fba934ce2d3_file.pdf) [df](https://beta.pinoysg.net/upload/files/2022/06/narc21LLIzh6eegR3XNG_06_26bb1faab722ad604f4e7fba934ce2d3_file.pdf) [http://www.hommdb.com/wp-content/uploads/ePDF\\_Converter\\_and\\_Creator\\_Printer.pdf](http://www.hommdb.com/wp-content/uploads/ePDF_Converter_and_Creator_Printer.pdf) <https://www.lbbskin.com/wp-content/uploads/2022/06/wethnab.pdf> [https://superstitionsar.org/copy-protection-detection-crack-activation-code-with-keygen-free-download-win-mac](https://superstitionsar.org/copy-protection-detection-crack-activation-code-with-keygen-free-download-win-mac-updated-2022/)[updated-2022/](https://superstitionsar.org/copy-protection-detection-crack-activation-code-with-keygen-free-download-win-mac-updated-2022/) [https://debit-insider.com/wp-content/uploads/2022/06/Office\\_Spinner\\_for\\_Chrome.pdf](https://debit-insider.com/wp-content/uploads/2022/06/Office_Spinner_for_Chrome.pdf) <https://in-loving-memory.online/highlight-text-activation-code-with-keygen-free-for-pc-2022-latest/> <https://unsk186.ru/black-and-white-converter-for-windows/> <http://chinesemedicineevents.com/wp-content/uploads/2022/06/ikenar.pdf> [https://wakelet.com/wake/5aH966Y\\_6XLfm5RIPZUt6](https://wakelet.com/wake/5aH966Y_6XLfm5RIPZUt6) [https://gaming](https://gaming-walker.com/upload/files/2022/06/y5PGOHWo7Tv8vMhNIN2z_06_26bb1faab722ad604f4e7fba934ce2d3_file.pdf)[walker.com/upload/files/2022/06/y5PGOHWo7Tv8vMhNIN2z\\_06\\_26bb1faab722ad604f4e7fba934ce2d3\\_file.pdf](https://gaming-walker.com/upload/files/2022/06/y5PGOHWo7Tv8vMhNIN2z_06_26bb1faab722ad604f4e7fba934ce2d3_file.pdf)